# [MAC0211] Laboratório de Programação I Aula 4 Linguagem de Montagem

Kelly Rosa Braghetto

<span id="page-0-0"></span>DCC–IME–USP

7 de março de 2013

### Aula passada – arquitetura da família x86

#### Registradores de propósito geral

- $\triangleright$  A (acumulador)
- $\triangleright$  B (base)
- $\triangleright$  C (contador)
- $\triangleright$  D (dados)
- rocessador 8086 (16 bits):  $AX$  (AH,AL), BX (BH,BL), CX (CH,CL), DX (DH,DL), SP, BP, SI, DI
- ▶ processador 80386 (32 bits): EAX, EBX, ECX, EDX, ESP, EBP, ESI, EDI
- <span id="page-1-0"></span>▶ processador Intel x86-64 e AMD64 (64 bits): RAX, RBX, RCX, RDX, RSP, RBP, RSI, RDI, R8–15

# Aula passada – Instrução para transferência de dados: MOV

Copia o valor do segundo operando no primeiro operando. O conteúdo do segundo operando permanece inalterado.

Formatos

- $\triangleright$  MOV reg, reg/mem/const
- ▶ MOV mem, reg/const

## Operandos

- $\triangleright$  reg um registrador de propósito geral
- <span id="page-2-0"></span> $\triangleright$  mem – posição de memória (pode ser indicada por meio de uma constante, como [1000], ou por meio de um registrador, como [EBX])
- $\triangleright$  const valor constante

[MAC0211 – Lab. Prog. I | Aula4 – Linguagem de Montagem](#page-0-0) DCC–IME–USP 3 / 40

# Aula passada – Instrução para transferência de dados: MOV

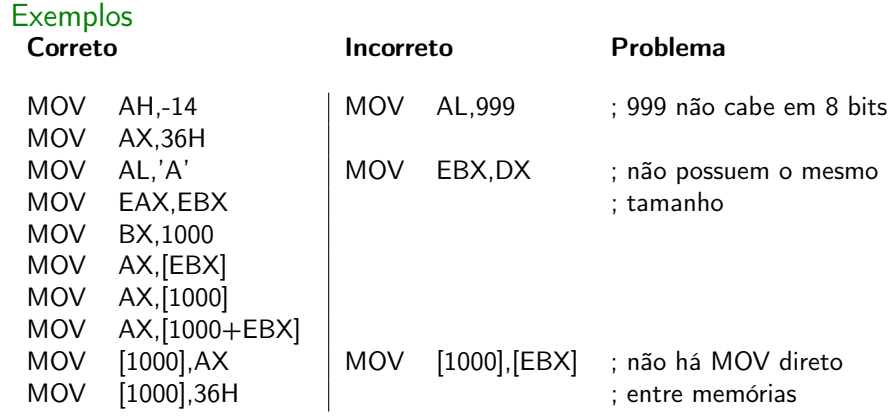

# Aula passada – Considerações sobre o uso de memória como operando

## Casos de não ambiguidade no tamanho

Acontecem quando a instrução envolve um operando do tipo mem e outro do tipo reg.

Neste caso, o número de palavras manipuladas na memória é determinado pelo tamanho de reg.

Exemplo: a instrução

MOV AX, [1000]

copia 2 palavras da memória (posições 1000 e 1001) porque o registrador AX é de 16 bits.

# Aula passada – Considerações sobre o uso de memória como operando

### Casos de ambiguidade no tamanho

Acontecem quando a instrução envolve um operando do tipo mem e outro do tipo const. Exemplo:

MOV [EBX], 5

Neste caso, o número de palavras manipuladas na memória pode ser determinado de duas maneiras:

- 1. a arquitetura do processador determina a quantidade de bits default (16 bits, 32 bits, 64 bits)
- 2. uso de notação para determinar o quantidade de bytes manipulados. Exemplo:

MOV BYTE [EBX],5 ; BYTE para designar 8 bits MOV WORD [EBX],5 ; WORD para designar 16 bits MOV DWORD [EBX].5 : DWORD para designar 32 bits

[MAC0211 – Lab. Prog. I | Aula4 – Linguagem de Montagem](#page-0-0) DCC–IME–USP 6 / 40

# Aula passada – Um "parênteses": convenções de notação

## Soluções para problemas de ambiguidade

- $\triangleright$  Problema-exemplo 1: 50 pode ser um número em notação decimal ou hexadecimal
- $\triangleright$  Solução: usar sufixos que determinam o sistema de numeração. Por exemplo, 50D designa um número decimal, enquanto 50H é hexadecimal (10B é binário)
- $\triangleright$  Problema-exemplo2 (consequência da solução anterior): AH, BH, CH e DH designam números hexadecimais, mas também são nomes de registradores
- <sup>I</sup> Solução: na linguagem de montagem, fazer com que todos os números hexadecimais sejam também iniciados por um dígito em 0, 1,  $\dots$  , 9  $^1$  . Por exemplo, **0AH** designa o número hexadecimal A e não o registrador AH

 $1$ Na linguagem C, números hexadecimais são precedidos por "0x" [MAC0211 – Lab. Prog. I | Aula4 – Linguagem de Montagem](#page-0-0) DCC–IME–USP 7 / 40

## Aula passada – Instrução para troca de dados: XCGH

Troca os valores dos operandos (ou seja, faz o primeiro receber o valor do segundo e o segundo receber o valor do primeiro). Os operandos precisam ser do mesmo tamanho.

Formatos

- $\triangleright$  XCGH reg, reg/mem
- ▶ XCGH mem, reg

#### **Exemplos**

XCHG AH,BL XCHG AH,[BL] XCHG [EBX],AH

## Aula passada – Instruções aritméticas – soma: ADD

Soma o valor do segundo operando ao valor do primeiro, armazenando o resultado no primeiro operando. O valor do segundo operando permanece inalterado.

#### Formato

▶ ADD reg, reg/mem/const

#### Exemplos

<span id="page-8-0"></span>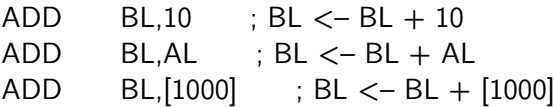

## Aula passada – Instruções aritméticas – subtração: SUB

Subtrai o valor do segundo operando do valor do primeiro, armazenando o resultado no primeiro operando. O valor do segundo operando permanece inalterado.

#### Formato

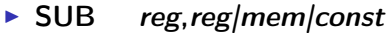

#### Exemplos

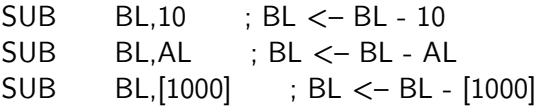

# Aula passada – Instruções aritméticas – incremento e decremento: INC e DEC

Incrementa ou decrementa o valor do operando em 1.

#### Formato

- $\blacktriangleright$  INC reg/mem
- $\triangleright$  DEC reg/mem

#### Exemplos

 $INC CX \leftrightarrow ADD CX. 1$ DEC  $CX \leftrightarrow SUB CX.1$ 

## Instruções aritméticas – multiplicação: MUL

#### Formato

Não tem o mesmo formato que as operações aritméticas anteriores porque a multiplicação pode gerar um número que tem até o dobro de bits que os operandos.

MUL é válida apenas para a multiplicação de números sem sinal.

 $\blacktriangleright$  MUL reg/mem

Se o operando tem 8 bits, por exemplo,

MUL BH

então o comando equivale a

$$
AX < -AL \times BH
$$

Ou seja, o operando é sempre multiplicado pelo valor em AL e o resultado é armazenado em AX.

## Instruções aritméticas – multiplicação: MUL

#### Formato

#### $\blacktriangleright$  MUL reg/mem

Se o operando tem 16 bits, por exemplo,

MUL BX

então o comando equivale a

 $DX:AX \rightleftharpoons AX \times BX$ 

Ou seja, o operando é sempre multiplicado pelo valor em AX e o resultado de 32 bits é armazenado em 2 registradores de 16 bits: os 16 primeiros bits em AX e os 16 últimos em DX.

## Instruções aritméticas – multiplicação: MUL

#### Formato

 $\blacktriangleright$  MUL reg/mem

Se o operando tem 32 bits, por exemplo,

MUL EBX

então o comando equivale a

#### EDX:EAX  $\lt$  – EAX  $\times$  EBX

Ou seja, o operando é sempre multiplicado pelo valor em EAX e o resultado de 64 bits é armazenado em 2 registradores de 32 bits: os 32 primeiros bits em EAX e os 16 últimos em EDX.

Obs.: O MUL não pode ser usado com um valor constante. Por exemplo, o comando a seguir é inválido: MOV 7

## Instruções aritméticas – divisão inteira: DIV

#### Formato

Funciona de forma inversa ao MUL.

DIV é válida apenas para a divisão de números inteiros sem sinal.

 $\blacktriangleright$  DIV reg/mem

Por exemplo,

#### DIV BH

divide o valor em AX pelo valor em BH, armazenando o quociente em AL e o resto em AH

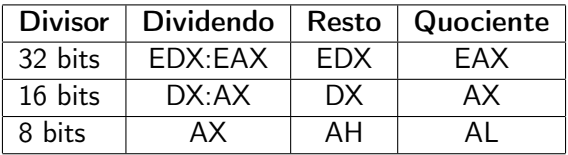

## Instruções aritméticas – divisão: DIV

Situações que geram exceção:

- $\blacktriangleright$  divisão por zero
- **Exercise random** transbordamento (*overflow*) ocorre quando o resto gerado na divisão não cabe no registrador. Exemplo:

MOV AX,1024

MOV BH,2

DIV BH

Quociente deveria ser armazenado em AL, mas 512 ocupa no mínimo 10 bits!

# Instruções aritméticas – divisão e multiplicação envolvendo números com sinal: IMUL e IDIV

Funcionam de modo análogo aos comandos DIV e MUL, mas podem ser aplicados a números com sinal.

#### Formato

- $\blacktriangleright$  IMUL reg/mem
- $\blacktriangleright$  IDIV reg/mem

# Instruções lógicas: AND, OR, NOT

O resultado é armazenado no primeiro operando.

#### Formato

- ▶ AND reg, reg/mem/const ou AND mem, reg/const
- ▶ OR reg, reg|mem|const ou OR mem, reg|const
- ▶ XOR reg, reg/mem/const ou XOR mem, reg/const

 $\triangleright$  NOT reg/mem ; inverte os bits

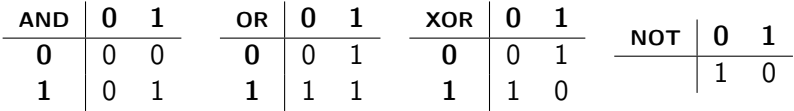

#### **Exemplos**

AND AX,BX | OR CX,5Fh | NOT AX

MAC0211 – Lab. Prog. 1 | Aula4 – Linguagem de Montagem **DEC–IME–USP** 18 / 40

# "Truques" com números binários

A operações lógicas podem ser usadas para:

- $\triangleright$  "resetar"/limpar (= atribuir zero a) bits
- $\triangleright$  "setar" (= atribuir 1 a) bits
- $\blacktriangleright$  inverter bits
- $\blacktriangleright$  examinar bits

### Para "setar" um bit

Exemplo: setar o  $3^{\circ}$  bit menos significativo do AH.

#### OR AH, 00000100B

#### Para "resetar" um bit

Exemplo: resetar o  $3^{\circ}$  bit menos significativo do AH.

#### AND AH,11111011B

[MAC0211 – Lab. Prog. I | Aula4 – Linguagem de Montagem](#page-0-0) DCC–IME–USP 19 / 40

## "Truques" com números binários

#### Para inverter bits específicos

Exemplo: Inverter o quarto bit mais significativo do AX.

XOR AX,1000H

#### Para examinar bits específicos

Exemplo: determinar o valor do quarto bit mais significativo do AX.

AND AX,1000H

Se o resultado da operação for zero, o bit desejado vale 0. Senão, o bit vale 1.

"Truques" com números binários

#### Para zerar um registrador

Exemplo: zerar o registrador ECX.

#### XOR ECX,ECX

## Para verificar se um registrador é nulo Exemplo: verificar se ECX é nulo.

#### OR ECX,ECX

Obs.: se o registrado for nulo, então a flag zero é setada.

## Instrução para trocar sinal – NEG

Gera o Complemento 2 do operando e armazena-o no próprio operando (ou seja, troca o sinal do operando).

Formato

 $\triangleright$  NEG reg/mem

Exemplo

NEG EAX ←→ NOT EAX ADD EAX,1

# Instruções para a transferência de controle Salto incondicional - **JMP**

Transfere a execução para o endereço especificado pelo rótulo Formato:

 $\blacktriangleright$  JMP rot

### Exemplo de programa

<span id="page-22-0"></span>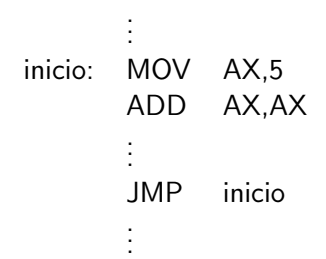

## Instrução para comparação – CMP

Compara o valor do primeiro operando com o valor do segundo.

Formato:

 $\triangleright$  CMP reg, reg/mem/const

Resultado da comparação é armazenado em uma flag.

**Exemplos** 

CMP AX,5 CMP CX,[EBX]

## Instruções para saltos condicionais

#### Variações:

- $\triangleright$  JE jump if equal (salta se é igual)
- $\triangleright$  JNE jump if equal (salta se não é igual)
- $\triangleright$  JG jump if greater (salta se é maior)
- $\triangleright$  JGE jump if greater or equal (salta se é maior ou igual)
- $\triangleright$  JNG jump if not greater (salta se não é maior)
- $\triangleright$  JNGE jump if not greater or equal (salta se não é maior ou igual)
- $\blacktriangleright$  JL jump if less (salta se é menor)
- ILE jump if less or equal (salta se é menor ou igual)
- $\triangleright$  JNL jump if not less (salta se não é menor)
- $\triangleright$  JNLE jump if less or equal (salta se não é menor ou igual)

Esses saltos consideram o resultado da última comparação realizada. Importante: esses saltos consideram que a comparação envolveu números com sinal (signed).

[MAC0211 – Lab. Prog. I | Aula4 – Linguagem de Montagem](#page-0-0) DCC–IME–USP 25 / 40

# Estrutura de um comando "if-else"

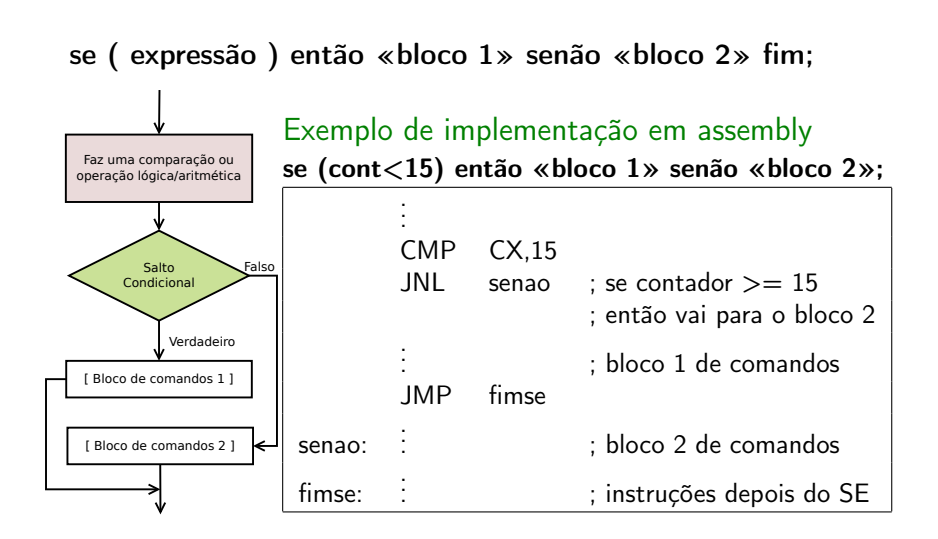

# Estrutura de um comando "while"

#### enquanto ( expressão ) faça «bloco de comandos» fim;

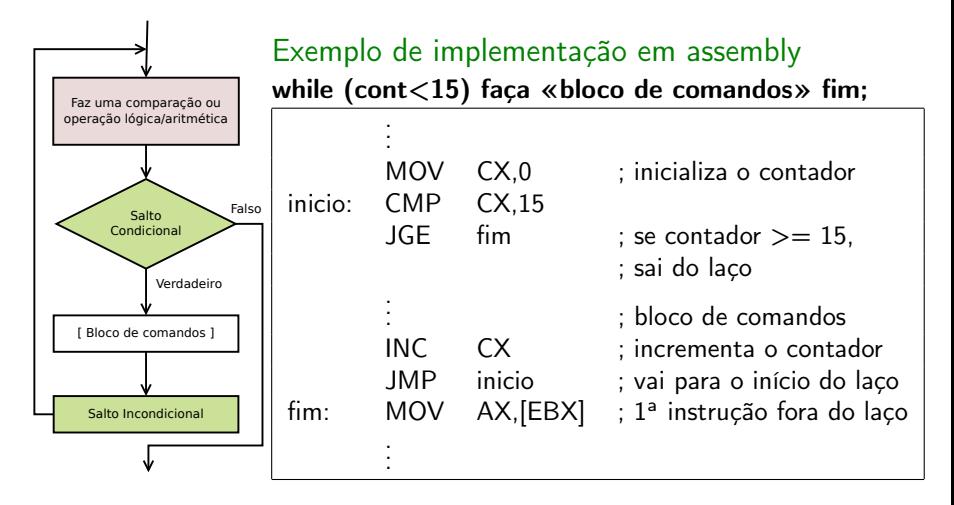

## Instruções para saltos condicionais – JZ e JNZ

#### Variações:

- $\triangleright$  JZ jump if zero (salta se é nulo)
- $\triangleright$  JNZ jump if not zero (salta se não é nulo)

Esses saltos consideram o resultado da última operação aritmética ou lógica realizada.

### Exemplo de programa

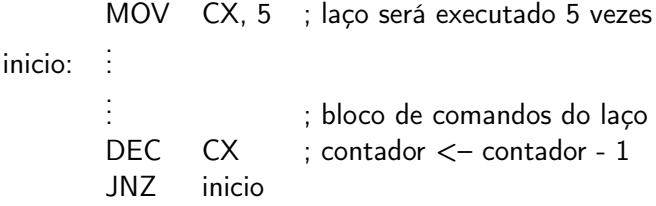

## Instruções para saltos condicionais (versão unsigned)

Esses saltos consideram o resultado da última comparação realizada. Consideram também que a comparação envolveu números sem sinal (unsigned). Variações:

- $\triangleright$  JA jump if above (salta se é maior)
- $\triangleright$  JAE jump if above or equal (salta se é maior ou igual)
- $\triangleright$  JNA jump if not above (salta se não é maior)
- $\triangleright$  JNAE jump if not above or equal (salta se não é maior ou igual)
- $\triangleright$  JB jump if below (salta se é menor)
- $\triangleright$  JBE jump if below or equal (salta se é menor ou igual)
- $\triangleright$  JNB jump if not below (salta se não é menor)
- $\triangleright$  JNBE jump if below or equal (salta se não é menor ou igual)

## Chamadas ao sistema operacional

Chamadas ao sistema  $(= system \, calls, \, ou \, sometimes \, systems)$ 

- ► Forma por meio da qual programas solicitam serviços ao núcleo do SO
- ► Exemplos de serviços: operações para leitura e escrita em arquivos, criação e execução de novos processos, etc.

#### Chamadas ao sistema – como fazê-las em assembly?

- <sup>I</sup> colocar número da chamada ao sistema em EAX
- ► colocar 3 primeiros argumentos em EBX, ECX, EDX (mais ESI e EDI se necessário)
- $\triangleright$  gerar a interrupção de chamada ao sistema (instrução INT 0x80)
- ▶ quando há valor de retorno, ele é colocado em EAX

## Montadores

## GCC Inline Assembly

- $\triangleright$  Suporte à arquitetura x86 bastante satisfatório
- ► Possibilita que código em linguagem de máquina seja inserido em programas em C
- $\blacktriangleright$  Usa o GAS

### GAS – GNU Assembler

- $\blacktriangleright$  Por padrão, segue a sintaxe da AT&T (e não a da Intel, usada pela maioria dos montadores). Mas, em suas versões mais novas, aceita também a sintaxe da Intel
- $\blacktriangleright$  Plataformas: Unix-like, Windows, DOS, OS/2
- $\blacktriangleright$  Parte do pacote binutils do Linux
- <span id="page-30-0"></span>▶ Nome do executável: gas ou simplesmente as

## Montadores

#### NASM – Netwide Assembler

- ▶ Bastante usado (confiável para o desenvolvimento de aplicações de grande porte, de uso comercial e industrial)
- ▶ Plataformas: Windows, Linux, Mac OS X, DOS, OS/2
- **Instalação: pacote nasm do Linux**

\$ sudo apt-get install nasm

## "Hello, world!" para NASM (versão 32 bits) – hello.asm

```
global _start ; exporta para o ligador (ld) o ponto de entrada
section .text
_start:
```

```
; sys_write(stdout, mensagem, tamanho)
```

```
mov eax, 4 ; chamada de sistema sys_write
mov ebx, 1 ; stdout
mov ecx, mensagem ; endereço da mensagem
mov edx, tamanho ; tamanho da string de mensagem
int 80h ; chamada ao núcleo (kernel)
```

```
; sys_exit(return_code)
```

```
mov eax, 1 ; chamada de sistema sys_exit
mov ebx, 0 ; retorna 0 (sucesso)
int 80h ; chamada ao núcleo (kernel)
```

```
section .data
mensagem: db 'Hello, world!',0x0A ; mensagem e quebra de linha
tamanho: equ $ - mensagem ; tamanho da mensagem
```
[MAC0211 – Lab. Prog. I | Aula4 – Linguagem de Montagem](#page-0-0) DCC–IME–USP 33 / 40

## "Hello, world!" para GAS (versão 32 bits) – hello.S

```
.text
```
.global \_start # exporta para o ligador (ld) o ponto de entrada

```
_start:
```
# sys\_write(stdout, mensagem, tamanho) # chamada de sistema sys\_write movl \$1, %ebx # stdout movl \$mensagem, %ecx # endereço da mensagem<br>movl \$tamanho. %edx # tamanho da string de # tamanho da string de mensagem int \$0x80 # chamada ao núcleo (kernel)

```
# sys_exit(codigo_retorno)
```
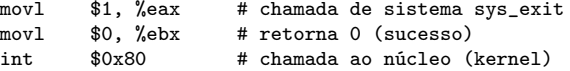

```
.data
```

```
mensagem:
```

```
.ascii "Hello, world!\n" # mensagem e quebra de linha
tamanho = . - mensagem # tamanho da mensagem
```
[MAC0211 – Lab. Prog. I | Aula4 – Linguagem de Montagem](#page-0-0) DCC–IME–USP 34 / 40

## Geração do executável

- Passo 1 Geração do código objeto
	- ▶ Usando NASM, em um computador de 32 bits:
		- \$ nasm -f elf32 hello.asm
	- ▶ Usando NASM, em um computador de 64 bits:
		- \$ nasm -f elf64 hello.asm
	- $\blacktriangleright$  Usando o GAS:
		- \$ as -o hello.o hello.S

Os comandos acima gerarão um arquivo hello.o.

## Geração do executável

#### Passo 2 – Ligação (geração do código de máquina)

\$ ld -s -o hello hello.o

O comando acima gerará o arquivo executável hello .

## Estrutura de um programa em linguagem de montagem

#### Seções

- $\triangleright$  . text onde fica o código-fonte; é uma seção só para leitura
- <sup>I</sup> .data onde fica os dados/variáveis
- $\triangleright$  . bss onde fica os dados/variáveis não inicializados

## Bibliografia e materiais recomendados

- $\triangleright$  Capítulos 3, 4 e 6 do livro Linux Assembly Language Programming, de B. Neveln
- $\blacktriangleright$  Livro The Art of Assembly Language Programming, de R. Hyde [http:](http://cs.smith.edu/~thiebaut/ArtOfAssembly/artofasm.html) [//cs.smith.edu/~thiebaut/ArtOfAssembly/artofasm.html](http://cs.smith.edu/~thiebaut/ArtOfAssembly/artofasm.html)
- $\triangleright$  The Netwide Assembler NASM <http://www.nasm.us/>
- $\blacktriangleright$  GNU Assembler GAS <http://sourceware.org/binutils/docs-2.23/as/index.html>
- ▶ Linux assemblers: A comparison of GAS and NASM [http://www.ibm.com/developerworks/linux/library/](http://www.ibm.com/developerworks/linux/library/l-gas-nasm/index.html) [l-gas-nasm/index.html](http://www.ibm.com/developerworks/linux/library/l-gas-nasm/index.html)
- $\triangleright$  Tabela de chamadas ao sistema no Linux <http://www.ime.usp.br/~kon/MAC211/syscalls.html>

Cenas dos próximos capítulos...

- **Declaração de variáveis e constantes**
- $\blacktriangleright$  Mais exemplos de programas

## Apêndice: "Hello, world!" para NASM (versão 64 bits)

```
global _start ; exporta para o ligador (ld) o ponto de entrada
section .text
_start:
    ; sys_write(stdout, mensagem, tamanho)
```

```
mov rax, 1 ; chamada de sistema sys_write
mov rdi, 1 ; stdout
mov rsi, mensagem ; endereço da mensagem
                 : tamanho da string de mensagem
syscall ; chamada ao núcleo (kernel)
```

```
; sys_exit(return_code)
```

```
mov rax, 60 ; chamada de sistema sys_exit
mov rdi, 0 ; retorna 0 (sucesso)
syscall ; chamada ao núcleo (kernel)
```

```
section .data
mensagem: db 'Hello, world!', OxOA ; mensagem e quebra de linha
tamanho: equ $ - mensagem ; tamanho da mensagem
```
[MAC0211 – Lab. Prog. I | Aula4 – Linguagem de Montagem](#page-0-0) DCC–IME–USP 40 / 40